### **Elasto** Cloud Storage Library and Client

**David Disseldorp** ddiss@samba.org

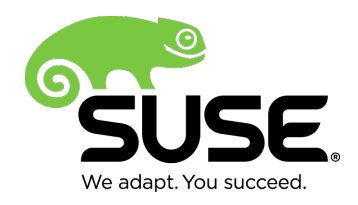

Introduction

- Infrastructure as a service
	- ‒ Hardware exists but only the interface is important
	- ‒ Public or private
- Flexible

- ‒ Scalable
- ‒ Provision instantly
- ‒ Pay for what you use
- ‒ Multiple performance and reliability tiers

Introduction

- Access anywhere
	- ‒ Public gateway
- Mostly reliable
	- Local and geographic redundancy
	- 99.9% service-level agreements
- Low maintenance

Pitfalls

- Insecure
	- ‒ Personal data transferred over the internet
	- ‒ Where does it land, who has access?
- Slow

- Internet connectivity bottleneck
- ‒ Distance from datacenter
- Vendor lock-in
	- ‒ Non-standard interfaces
	- ‒ Proprietary implementations

Pitfalls – continued

- Vulnerable to outage
	- ‒ Distributed system
	- ‒ Company insolvency
- Not cheap

**5**

- \$30 per-month for first 1 TB of storage\*
- ‒ Extra for requests

\* Amazon S3 "Standard Storage", Region: US Standard

### **RESTful Interface**

- Representational state transfer
- HTTP or HTTPS
	- ‒ GET, PUT, POST, DELETE, HEAD, etc.
- XML API
	- ‒ URL query parameters
	- Request / response headers
		- ‒ Authentication and Authorization
	- ‒ Body

**6**

‒ Object data or XML

### **RESTful Interface Entity Addressing**

- Amazon S3
	- ‒ Bucket
		- ‒ Container with access and location policies
	- ‒ Object
		- ‒ Actual data
- Azure
	- ‒ Account
	- ‒ Container
	- ‒ Blob

## **RESTful Interface**

Example

**8**

• Amazon S3 Get Object request

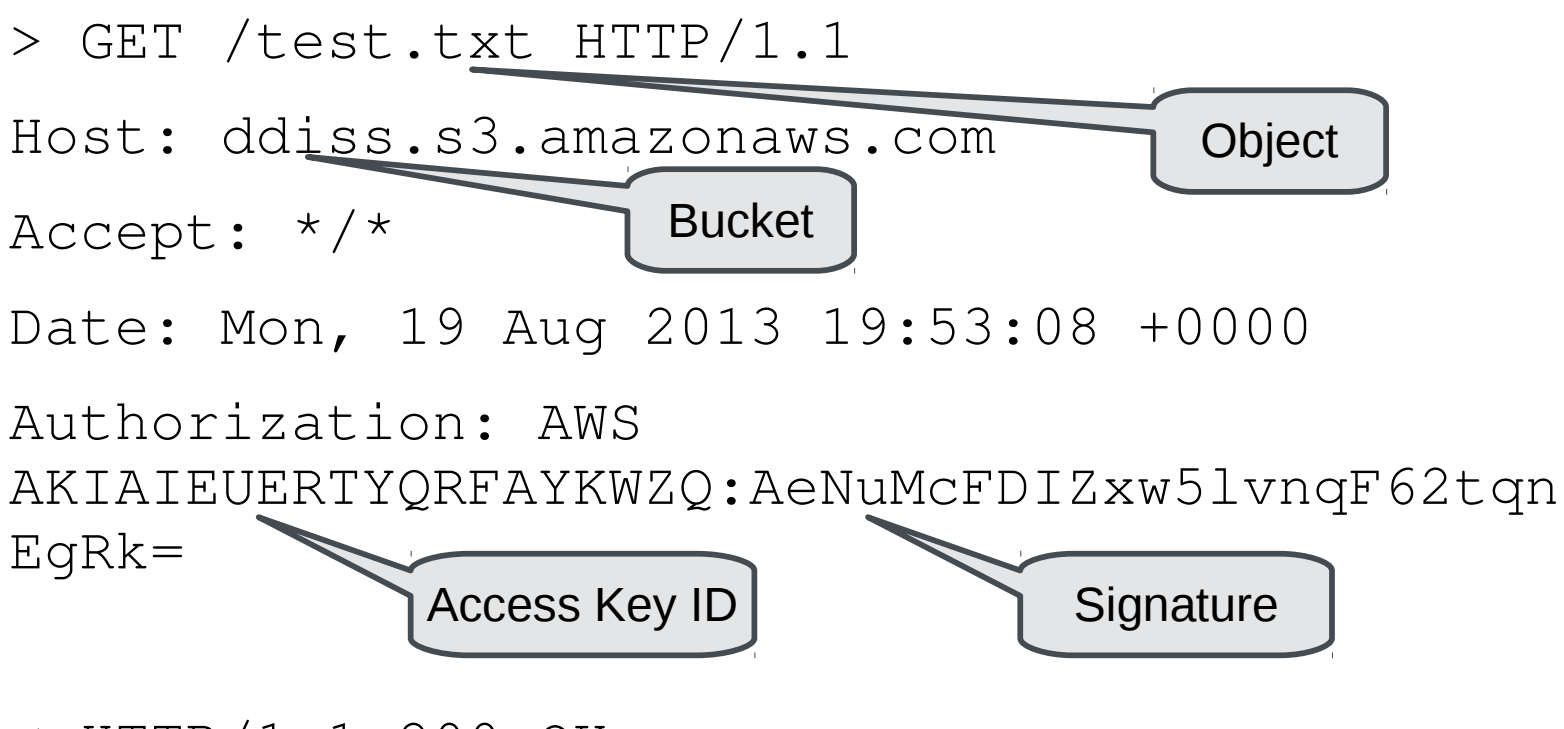

< HTTP/1.1 200 OK

### Elasto Cloud

#### **Elasto** What is it?

- Cloud storage client
	- Library and command line utility
- Written in C

- Curl HTTP(S) transport
- Speaks Azure and Amazon S3 storage protocols
- SUSE Hackweek project

#### **Elasto** Library

- Comprehensive support for storage requests
	- ‒ Amazon S3
		- ‒ Bucket create/list
		- ‒ Object upload/download/copy/delete/list
	- ‒ Microsoft Azure
		- ‒ Account and container create/list
		- ‒ Blob upload/download/copy/delete/list
- Request marshalling and unmarshalling
- Authentication and signing

#### **Elasto** File IO Library

- POSIX style API
- Currently only supports Azure
	- ‒ Uses Azure's page-blob interface
		- ‒ Sparse file IO
		- Requires 512-byte aligned requests
		- ‒ S3 PUT requests do not accept object offset parameters
- Cmocka test suite

#### **Elasto** Command Line Utility

- smbclient style syntax
- Abstracts away cloud differences
	- ‒ Authentication information
		- ‒ Amazon S3 Access Key ID and Secret Access Key
		- ‒ Publish Settings file for Azure
			- SSL Certificate
	- ‒ Storage entity paths
		- Amazon S3 /Bucket/Object
		- ‒ Azure /Account/Container/Blob

### **Demonstration**

**14**

Elasto Command Line Client

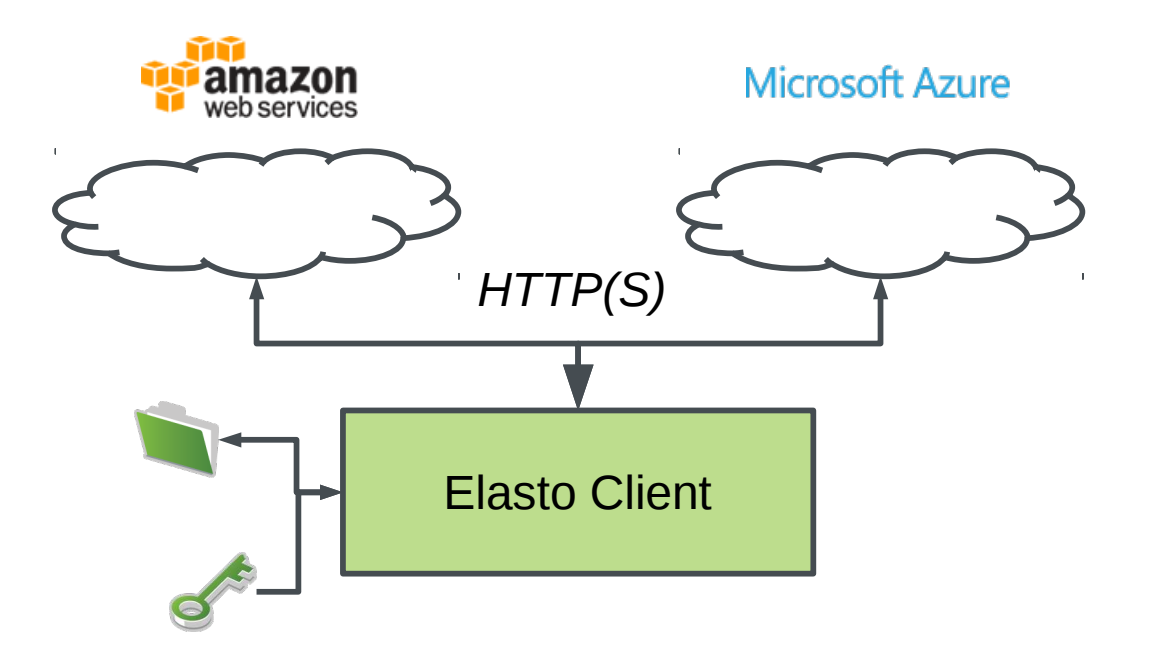

### **iSCSI Cloud Gateway** Elasto + istgt

Cloud Backed Block Device

- istgt
	- ‒ Userspace iSCSI target
	- ‒ Pluggable disk backend
- Elasto file IO backend
	- ‒ Provisions logical unit cloud object
	- ‒ SCSI requests mapped to cloud IO

**Cloud Backed Block Device** 

· Why?

- Improved flexibility
- Security
- Reliability
- Performance
- Cost savings

Cloud Backed Block Device

- Flexible
	- ‒ Standard interface
		- ‒ All enterprise operating systems provide an iSCSI initiator
		- ‒ No reliance on Cloud provider specific application or website
	- ‒ No application changes required
		- ‒ Integrates into existing work-flow
		- ‒ Use existing device and filesystem building blocks

Cloud Backed Block Device

- Reliable
	- ‒ RAID between local and cloud storage devices
	- ‒ Fail-over between cloud storage providers (only Azure ATM)
		- Cloud-to-cloud backup
- Secure

- ‒ Transparent encryption
	- Dmcrypt, BitLocker, etc.
- ‒ No reliance on transport or endpoint security

Cloud Backed Block Device

- Performance
	- ‒ Use read or write-back cache
		- ‒ Bcache, dmcache, etc.
	- HSM integration
- Save money
	- ‒ Transparent compression
		- ‒ Btrfs, NTFS, etc.
	- ‒ Reduced IO
		- ‒ Optimised backup using Btrfs send / receive
	- ‒ Make the most of price fluctuations

### **Demonstration**

**21**

Elasto Cloud iSCSI Gateway

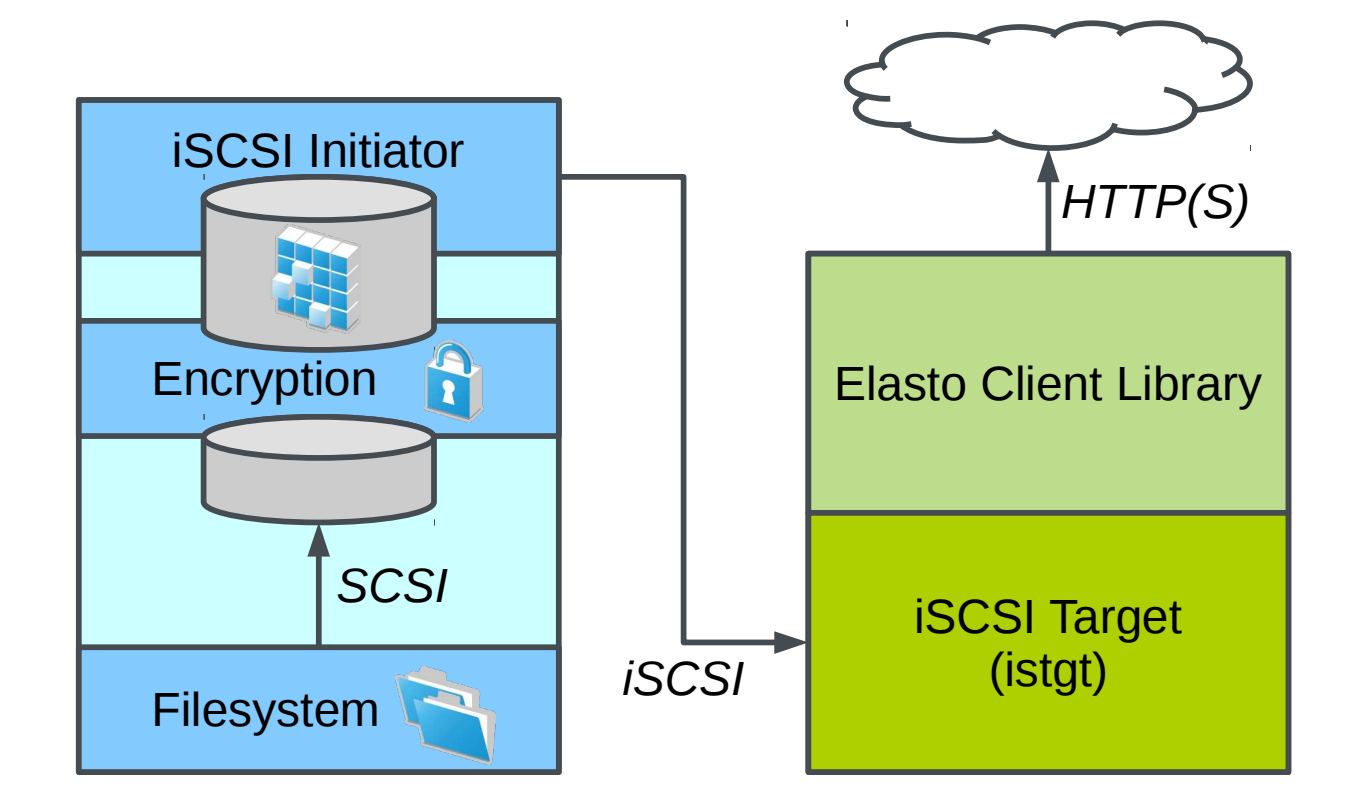

**Microsoft Azure** 

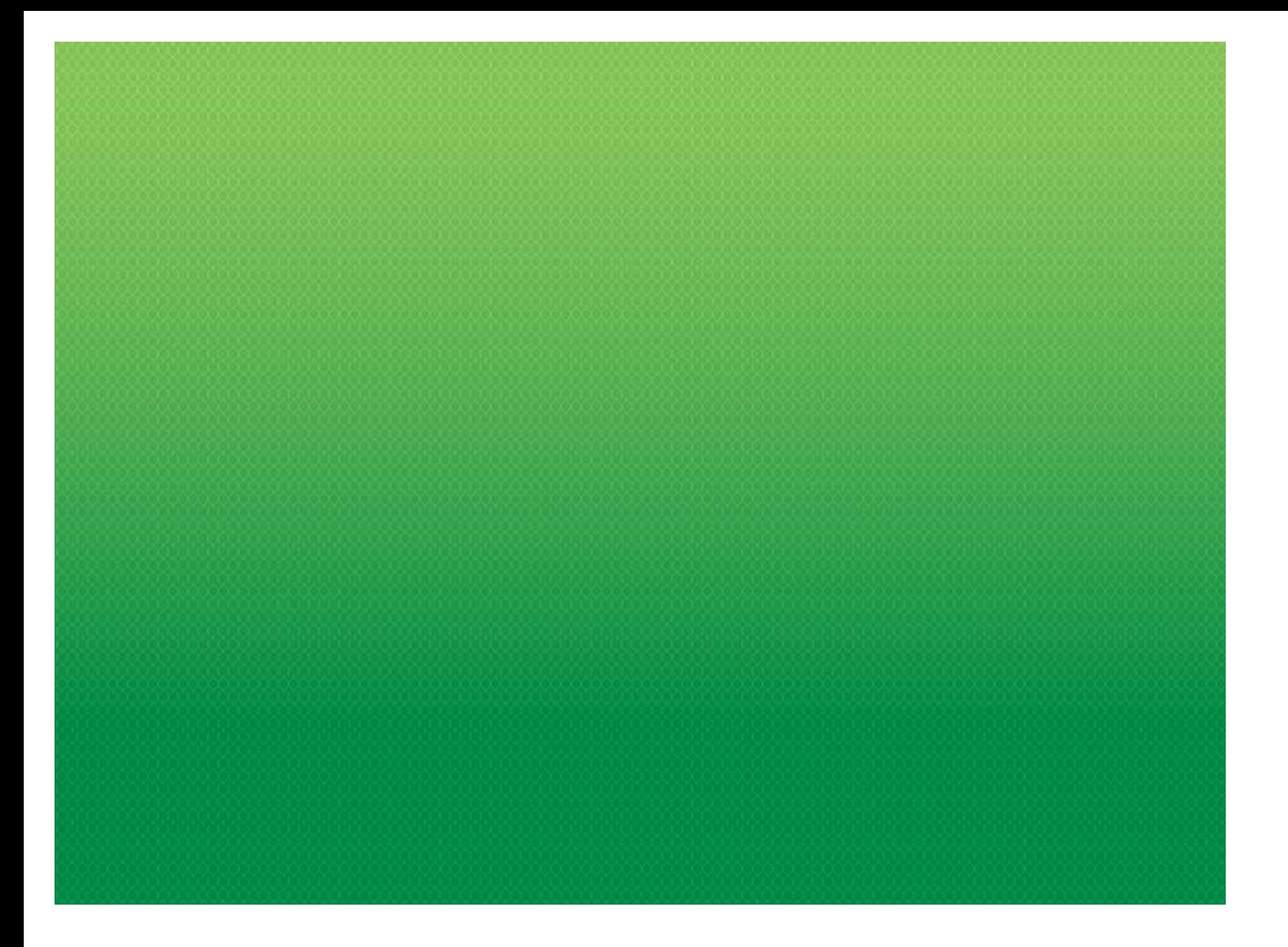

#### **Elasto** Future Challenges

- Support more cloud storage providers
	- ‒ Amazon S3 interface becoming an industry standard
- Pipeline download / upload operations
	- ‒ Curl support sub-par, GET & HEAD only
- File IO library support for Azure
	- ‒ S3 does not allow for write requests at specific ranges
- Testing

- ‒ Expand existing cmocka unit test suite
- Distribution submission

### http://elastocloud.org

## Thank you.

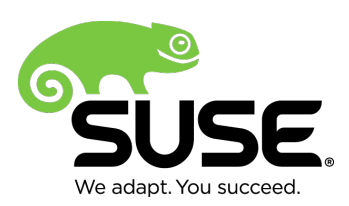

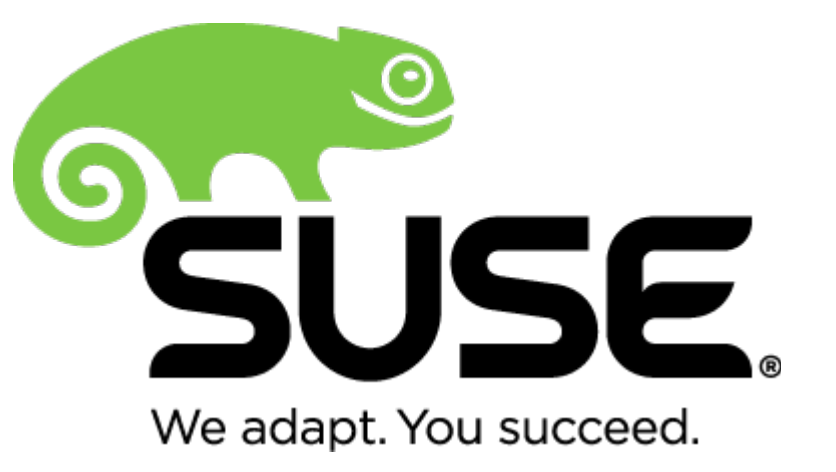